## **Crop Groups**

This screen can be used to Create & Manage Crop groups.

Crop Groups can be used to set pricing, rollover fields, and/or restrct various exports.

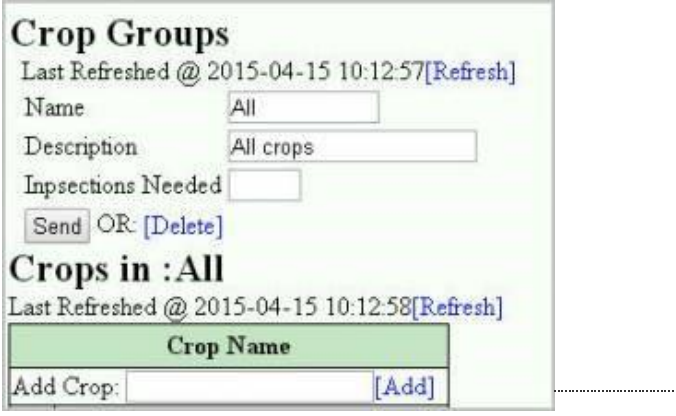